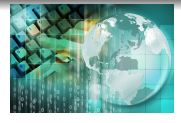

*INFORMATICA I Instrucción " if "*

*Ing.Juan Carlos Cuttitta*

Universidad Tecnológica Nacional

Facultad Regional Buenos Aires

Departamento de Ingeniería Electrónica

22 de abril de 2019

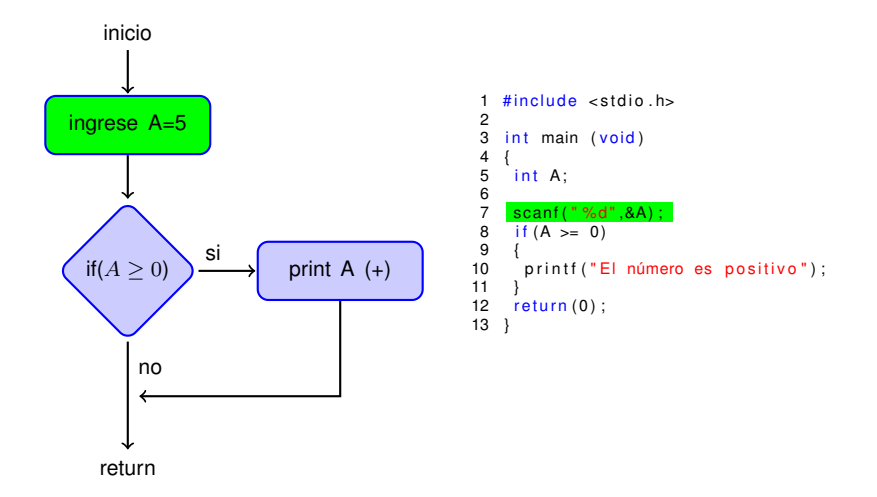

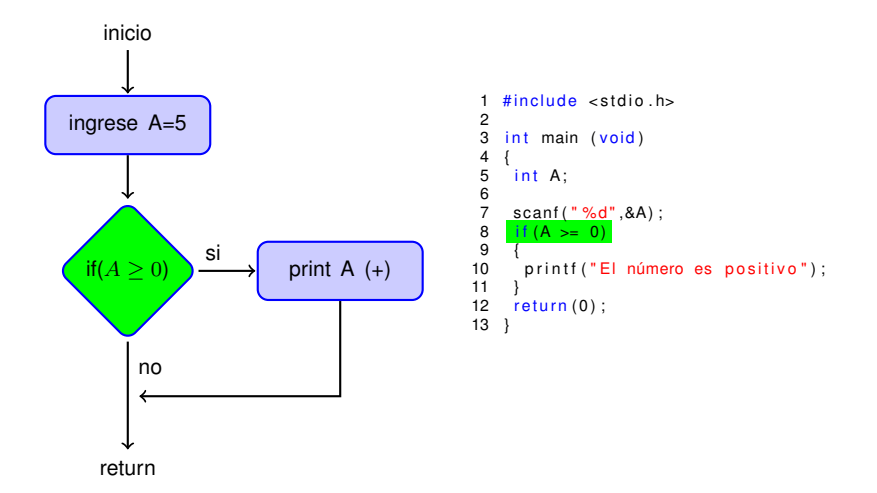

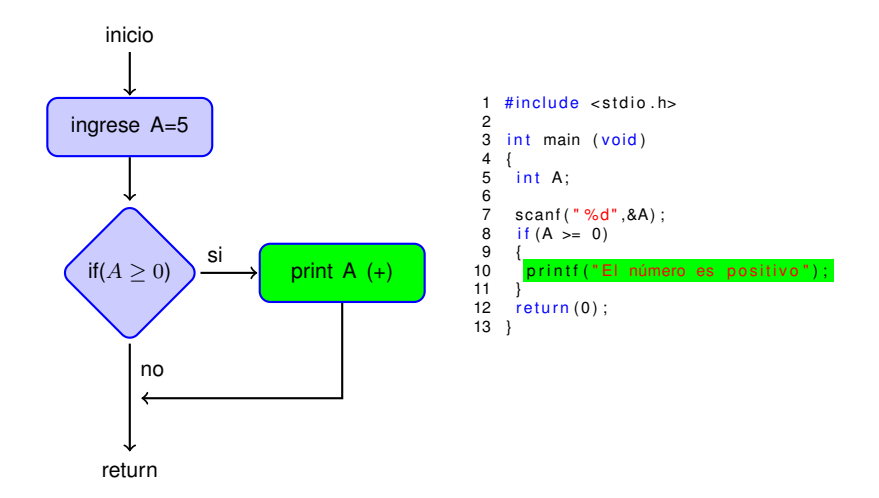

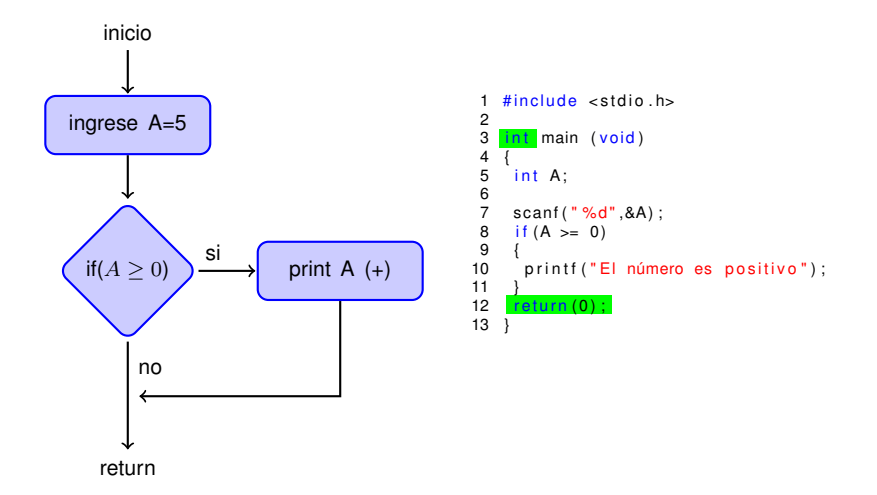

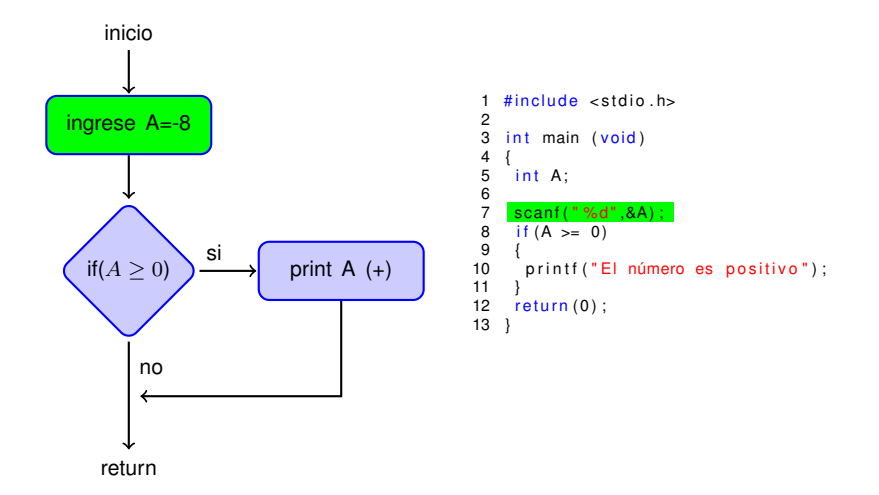

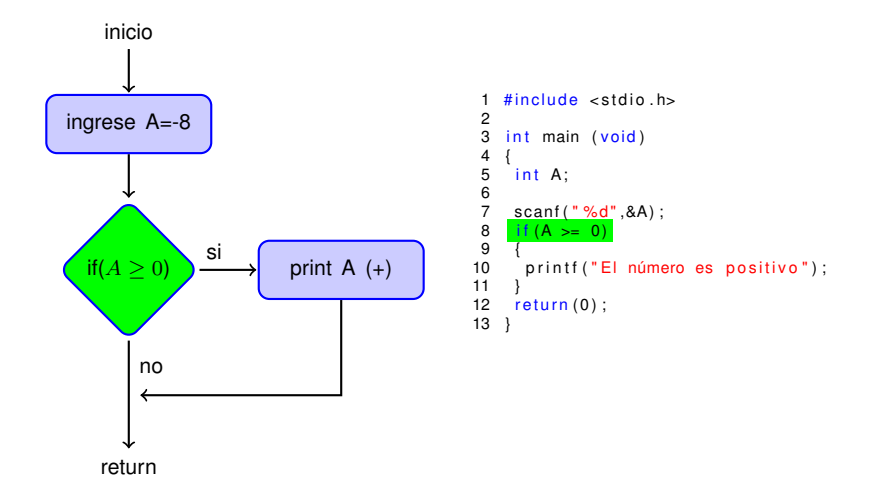

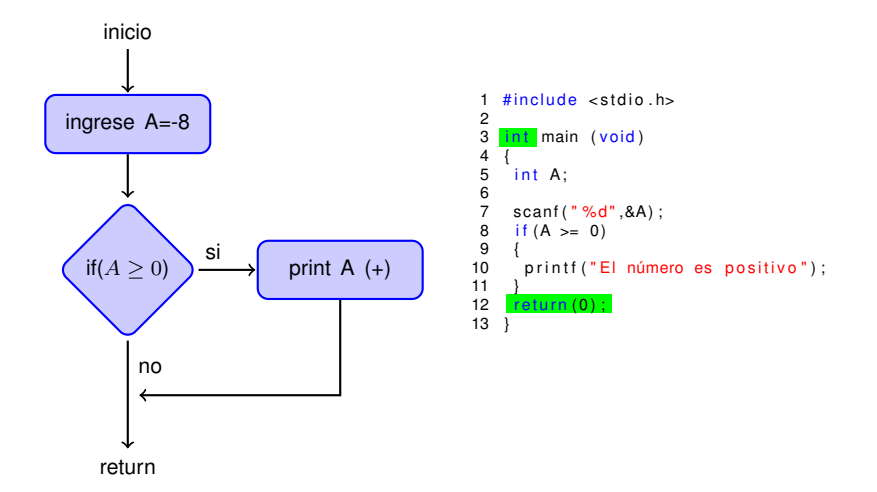

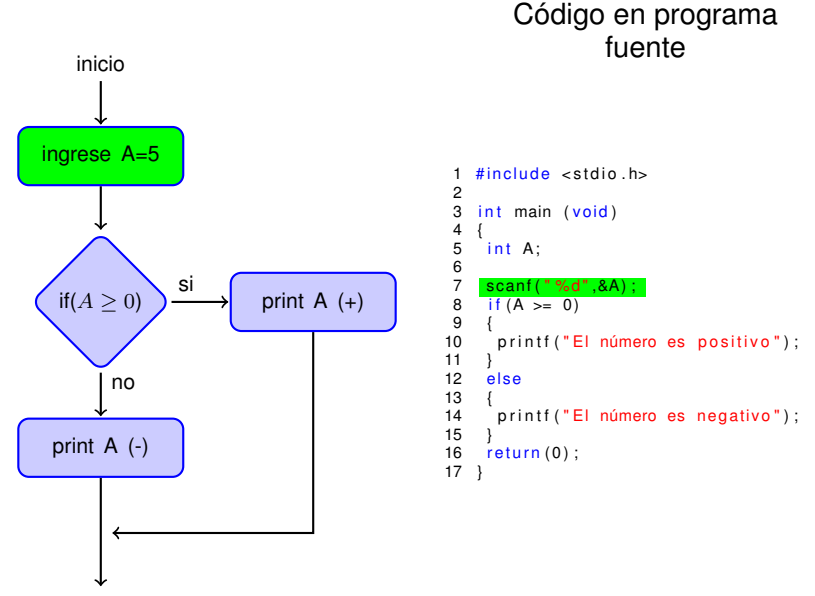

return

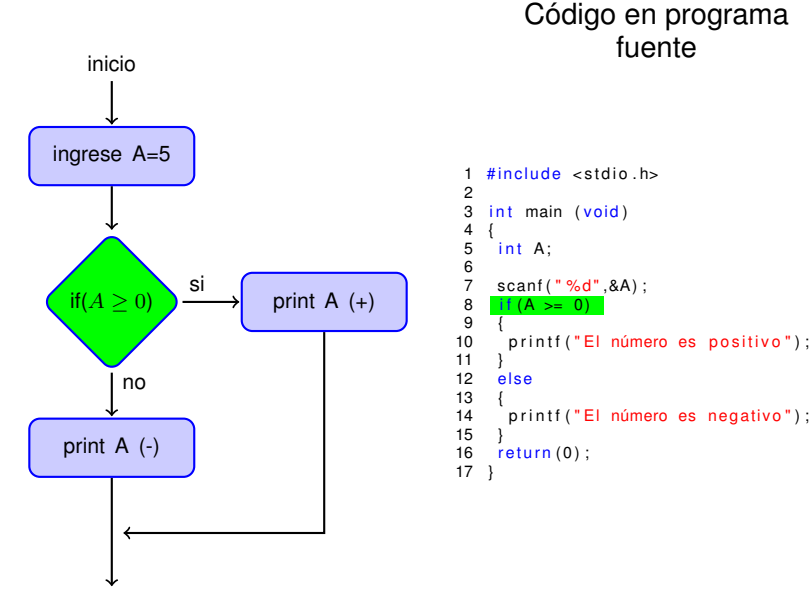

return

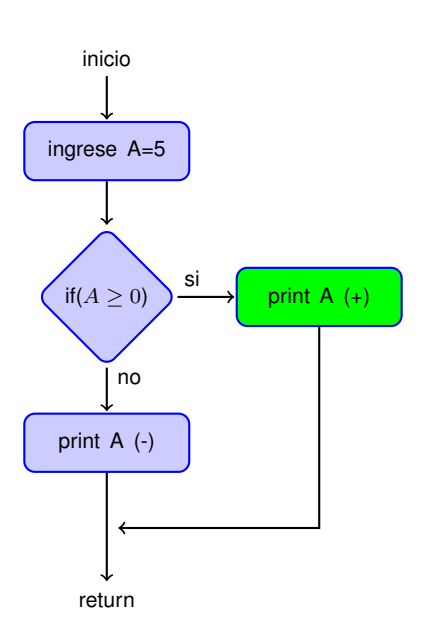

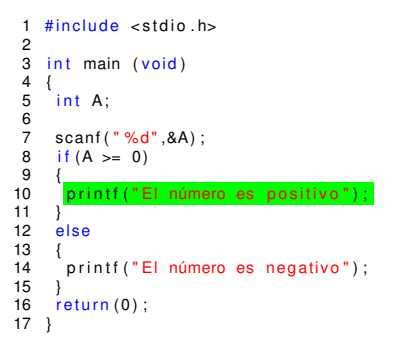

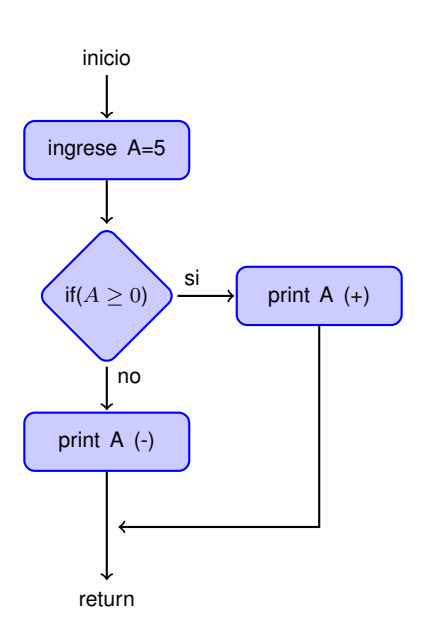

```
1 #include <stdio.h>
 \frac{2}{3}int main (void)
 4 {
 5 int A;
 \frac{6}{7}7 scanf ("%d", & A);<br>8 if (A \ge 0)if (A > = 0)\frac{9}{10}printf ("El número es positivo");
\frac{11}{12}else
13 \overline{14}printf ("El número es negativo");
\frac{15}{16}return(0) ;
17 }
```
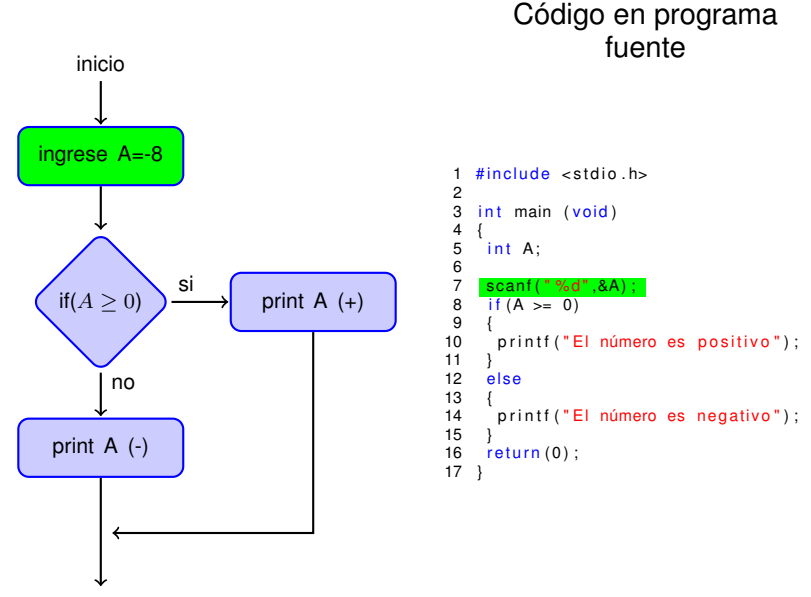

return

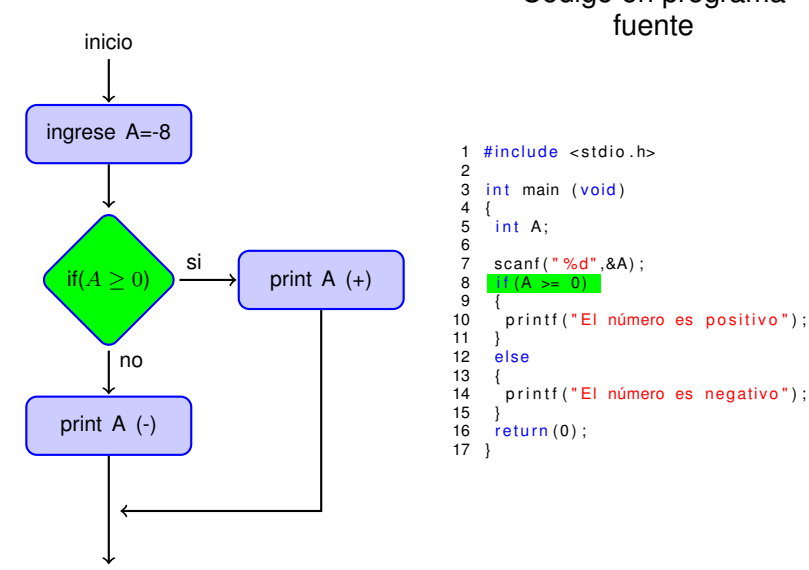

Código en programa

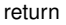

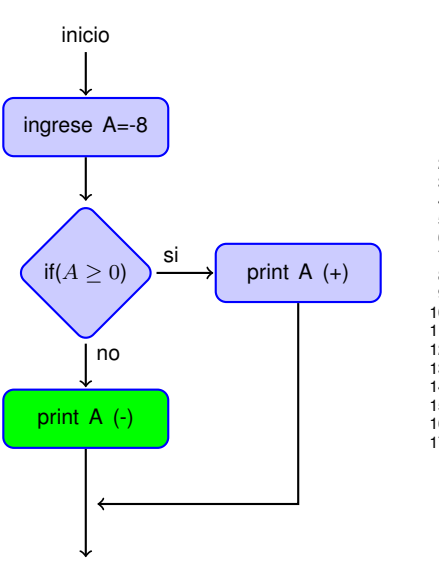

return

```
1 #include <stdio.h>
 \frac{2}{3}int main (void)
 4 {
      int A:
 5<br>6<br>7
 7 scanf ("%d", & A);<br>8 if (A \ge 0)if (A > = 0)\frac{9}{10}printf ("El número es positivo");
\frac{11}{12}else
13 \overline{14}printf ("El número es negativo");
\frac{15}{16}return (0);
17 }
```
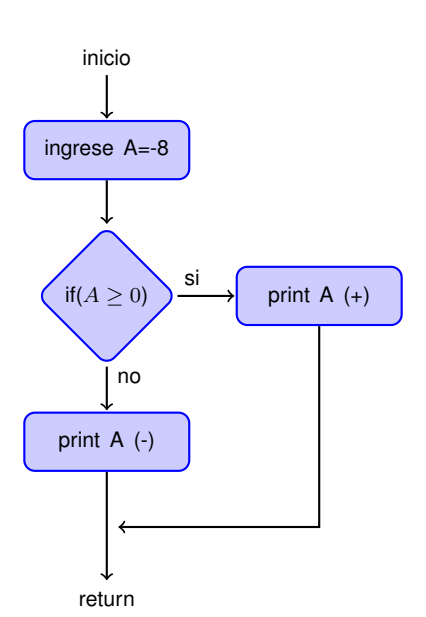

```
1 #include <stdio.h>
 \frac{2}{3}int main (void)
 4 {
 5 int A;
 \frac{6}{7}7 scanf ("%d", & A);<br>8 if (A \ge 0)if (A > = 0)\frac{9}{10}printf ("El número es positivo");
\frac{11}{12}else
13 \overline{14}printf ("El número es negativo");
\frac{15}{16}return(0) ;
17 }
```